The Decidable and the Undecidable in Mathematics Education Brno, Czech Republic, September 2003

# Simulation and Statistical Exploration of Data (Let's Make a Deal – The Monty Hall Problem), using the new ClassPad300-technology

Ludwig Paditz, University of Applied Sciences Dresden (FH), Germany

# **Statement of the Problem**

The **Monty Hall problem** involves a classical game show situation and is named after Monty Hall\*), the long-time host of the TV game show *Let's Make a Deal*. There are three doors labeled 1, 2, and 3. A car is behind one of the doors, while goats are behind the other two:

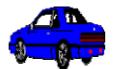

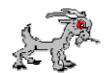

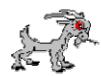

The rules are as follows:

- 1. The player selects a door.
- 2. The host selects a different door and opens it.
- 3. The host gives the player the option of switching from the original choice to the remaining closed door.
- 4. The door finally selected by the player is opened and he either wins or loses.
- \*) cp. Internet: <a href="http://www.math.uah.edu/stat/games/games6.xml">http://www.math.uah.edu/stat/games/games6.xml</a>

By the help of the ClassPad300 we will simulate n (say n = 100) such game show situations to see, if the option of switching the door is a good or a bad option to improve the chance to win. The experiments help our students better to understand the randomness and the statistic methods of every day life.

**Monty Hall** was born on August 25, 1924 in Canada. Hall attended the University of Manitoba, graduating in 1945, and served in the Canadian Army during World War II. He immigrated to the United States in 1955, and for the next few years worked in radio and television for the NBC and CBS networks. In 1963, Hall began as emcee for the game show *Let's Make a Deal*, the role that would make him famous. Except for brief interruptions, *Let's Make a Deal* ran on various US television networks for the next 23 years. The show was notorious for the outrageous costumes of the contestants.

In addition to his show business fame, Monty Hall is now immortalized for the probability problem that bears his name. The controversy concerning the problem began with a column by Marilyn Vos Savant in the Sunday newspaper supplement *Parade*.

Marilyn Vos Savant has been listed in the *Guinness Book of World Records* Hall of Fame for her IQ score of 228. She is the author of the popular column "Ask Marilyn" in *Parade* magazine. Her column appears in over 350 newspapers, with a circulation of approximately 36 million, and a total readership of approximately 70 million. To students of probability, Marilyn is best known for her analysis of the Monty Hall problem, named for the television game show host Monty Hall. Over the years, she has analyzed a number of other mathematical (and probabilistic) problems as well.

# **Screenshots:**

Install the "Paditz\_02\_06\_2003.mcs" and "Paditz\_02\_06\_2003.fls" files in the virtual Class-Pad300-emulator or type in the program-editor of your ClassPad300 the program, given at the end of this paper. Cp. <a href="http://www.informatik.htw-dresden.de/~paditz/Paditz">http://www.informatik.htw-dresden.de/~paditz/Paditz</a> 02 06 2003.zip

The Decidable and the Undecidable in Mathematics Education Brno, Czech Republic, September 2003

Run the program "MontyHal" in the folder "main":

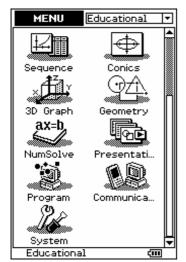

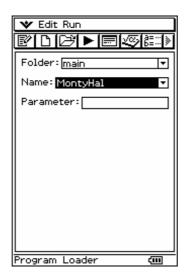

Start

Input the number of plays, you want to simulate (e.g. n=100):

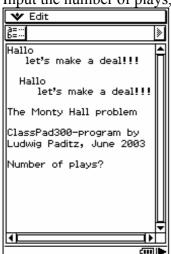

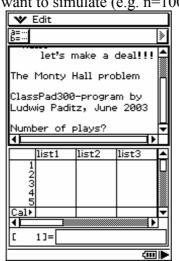

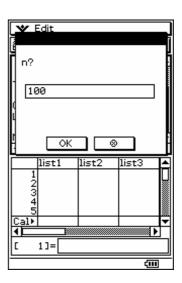

Input the strategy of your plays:

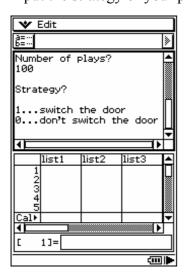

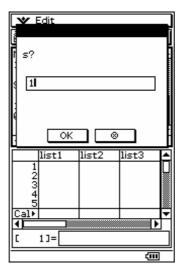

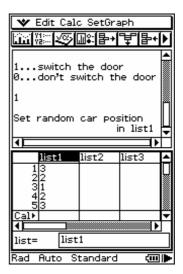

You see the list1 of simulated car-positions (in n=100 plays). The program is in pause-mode, you can consider the full list-editor-window:

The Decidable and the Undecidable in Mathematics Education Brno, Czech Republic, September 2003

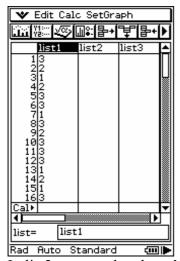

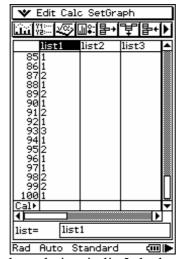

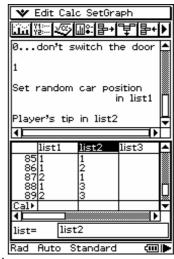

In list2 you see the player's random choice, in list3 the host's hint. list4 shows the final choice of the player and list5 shows the success or loss.

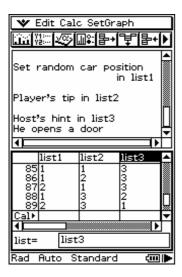

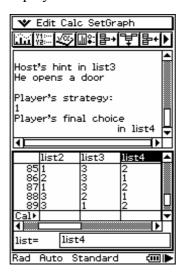

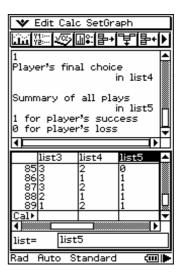

list6 contains the cumulative sums of n=100 plays. Here we have 70 times success by the help of the strategy 1 (i.e. strategy 0 gives only 30 times success in n=100 plays).

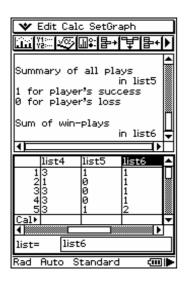

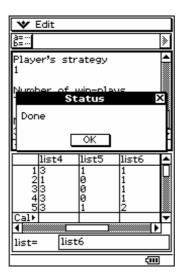

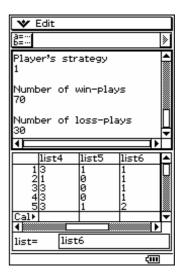

list7 to list9 are summery-lists: each digit shows what happens:

The Decidable and the Undecidable in Mathematics Education Brno, Czech Republic, September 2003

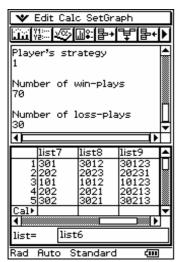

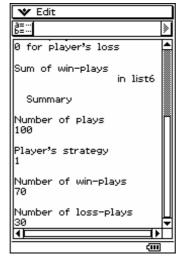

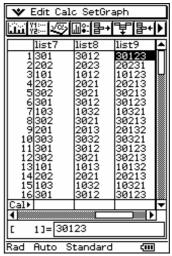

E.g. 30123 in list9 shows: car-position 3 (next digit without meaning), player's choice is position 1, the host ("showmaster") opens the door 2 and finally the player switch to door 3 and so he wins with strategy 1!

E.g. 20231 in list9 shows: car-position 2 (next digit without meaning), player's choice is position 2, the host ("showmaster") randomly opens the door 3 and finally the player switch to door 1 and so he doesn't win with strategy 1!

# **Program-text:**

{ } ⇒ list1

{ } ⇒ list2

{ } ⇒ list3 { } ⇒ list4

{ } ⇒ list5

{ } ⇒ list6

{ } ⇒ list7

{ } ⇒ list8

{ } ⇒ list9

DispListEditor

**CIrText** 

SetFix 0

Print "Hallo"

Print " let's make a deal!!!"

Print ""

Print "Hallo"

Print " let's make a deal!!!"

Print " "

Print "The Monty Hall problem"

Print " "

Print "ClassPad300-program by"

Print "Ludwig Paditz, June 2003"

Print " "

Print "Number of plays?"

**Pause** 

Input n

Print n

Print " "

Print "Strategy?"

Print " "

Print "1...switch the door"

Print "0...don't switch the door"

Print ""

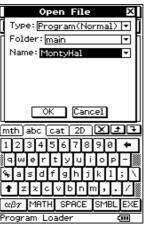

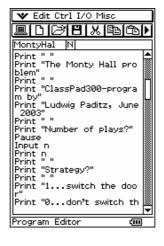

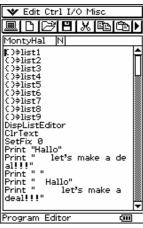

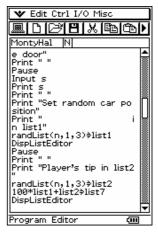

The Decidable and the Undecidable in Mathematics Education Brno, Czech Republic, September 2003

```
Pause
Input s
Print s
Print ""
Print "Set random car position"
Print "
                              in list1"
randList(n,1,3) \Rightarrow list1
DispListEditor
Pause
Print ""
Print "Player's tip in list2"
randList(n,1,3)) \Rightarrow list2
100 × list1 + list2 ⇒ list7
DispListEditor
Pause
Print ""
Print "Host's hint in list3"
Print "He opens a door"
For 1 \Rightarrow x To n
If list1[x] \neq list2[x]
Then
6 / (list1[x] \times list2[x]) \Rightarrow list3[x]
Else
(2-abs(list1[x]-2)) \times rand(0,1) + intg((5-list1[x])/2) \Rightarrow list3[x]
IfEnd
Next
10 × list7 + list3 ⇒ list8
DispListEditor
Pause
Print ""
Print "Player's strategy:"
Print s
Print "Player's final choice"
Print "
                              in list4"
If s=1
Then
6 - list2 - list3 \Rightarrow list4
Else
list2 ⇒ list4
IfEnd
10 × list8 + list4 ⇒ list9
DispListEditor
Pause
Print ""
Print "Summary of all plays"
Print "
                              in list5"
Print "1 for player's success"
Print "0 for player's loss"
For 1 \Rightarrow x To n
If list4[x] = list1[x]
Then
1 \Rightarrow \text{list5}[x]
Else
0 \Rightarrow \text{list5}[x]
IfEnd
```

**DispListEditor** 

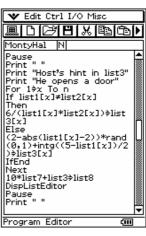

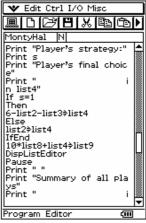

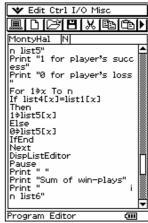

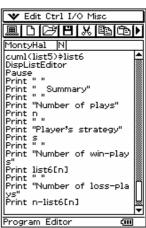

The Decidable and the Undecidable in Mathematics Education Brno, Czech Republic, September 2003

## **Pause**

Print ""

Print "Sum of win-plays"

Print " in list6"

CumI( list5 )  $\Rightarrow$  list6

**DispListEditor** 

**Pause** 

Print ""

Print "Summary"

Print " "

Print "Number of plays"

Print n

Print ""

Print "Player's strategy"

Print s

Print " "

Print "Number of win-plays"

Print list6[n]

Print ""

Print "Number of loss-plays"

Print n-list6[n]

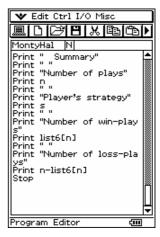

# Stop

The Monty Hall problem and the probability theory:

events:  $A_i = \{ \text{ the car is behind door i } \}, i = 1, 2, 3.$ 

 $M_i = \{ \text{ the host opens the door } j \}, j = 1, 2, 3.$ 

probabilities:  $P(A_i) = 1/3$  for all i

The player chooses the door 1 (without loss of generality)

**Conditioned probabilities:** 

$$P(M_2/A_1) = 1/2$$
  $P(M_3/A_1) = 1/2$ 

$$P(M_2/A_2) = 0$$
  $P(M_3/A_2) = 1$ 

$$P(M_2/A_3) = 1$$
  $P(M_3/A_3) = 0$ 

Formula of total probability:

$$P(M_2) = P(M_2 / A_1) \aleph P(A_1) \prod P(M_2 / A_2) \aleph P(A_2) \prod P(M_2 / A_3) \aleph P(A_3)$$
  
= 1/6 \(\Pi 0 \Pi 1/3 = 1/2\),

analogous

$$P(M_3) = P(M_3 / A_1) \aleph P(A_1) \prod P(M_3 / A_2) \aleph P(A_2) \prod P(M_3 / A_3) \aleph P(A_3)$$
  
  $1/6 \prod 1/3 \prod 0 = 1/2$ .

Bayes' formula:

$$P(A_1/M_2) = P(M_2/A_1) \Re P(A_1)/P(M_2) = (1/2) \Re (1/3)/(1/2) = 1/3$$

$$P(A_3/M_2) = P(M_2/A_3) \Re P(A_3)/P(M_2) = (1) \Re (1/3)/(1/2) = 2/3$$

 $P(A_2/M_2) = 0.$ 

# The mathematical background of the simulation:

**RandList(n,1,3)** generates a list of n discrete uniformly distributed random numbers between 1 and 3: the random position of the car (stored in list1).

Now again, **RandList(n,1,3)** generates a independent list of n discrete uniformly distributed random numbers between 1 and 3: the random choice of the player (stored in list2).

If a := list1[x] not equal k := list2[x] then the host opens the door with the number

$$m := f(a,k) = 6 / (a * k) = 6/(list1[x]*list2[x])$$

because in every case list1[x]\*list2[x]\*list3[x]=6 ( 6 = 1 \* 2 \* 3 ).

The Decidable and the Undecidable in Mathematics Education Brno, Czech Republic, September 2003

If a := list1[x] equal k := list2[x] then the host randomly opens one of the other doors with the number

$$m := f(a,k) = (2 - |a - 2|) * rand(0,1) + intg((5 - a)/2)$$
  
= (2 - abs(list1[x] - 2)) \* rand(0,1) + intg((5 - list1[x])/2),

cp. the following table:

| car-door a<br>list1 | player's door k<br>list2 | m = f(a, k)<br>host's door<br>list3 | w (s = 0) player's strategy list4 | w (s = 1) player's strategy list4 |
|---------------------|--------------------------|-------------------------------------|-----------------------------------|-----------------------------------|
| 1                   | 1                        | 2 v 3                               | 1                                 | 3 v 2                             |
| 1                   | 2                        | 3                                   | 2                                 | 1                                 |
| 1                   | 3                        | 2                                   | 3                                 | 1                                 |
| 2                   | 1                        | 3                                   | 1                                 | 2                                 |
| 2                   | 2                        | 1 v 3                               | 2                                 | 3 v 1                             |
| 2                   | 3                        | 1                                   | 3                                 | 2                                 |
| 3                   | 1                        | 2                                   | 1                                 | 3                                 |
| 3                   | 2                        | 1                                   | 2                                 | 3                                 |
| 3                   | 3                        | 1 v 2                               | 3                                 | 2 v 1                             |

Contact: paditz@informatik.htw-dresden.de

# **References:**

- [1] Fryska, M.: **Bee or Car?** workshop 2000, Amman, Jordan, Proceedings of the Internat. Conf. on Mathematics Education into the 21<sup>st</sup> Century: Mathematics For Living cp. http://math.unipa.it/~grim/Jworkshopsabstract
- [2] Paditz, L.: **Zwei Ziegen und ein Auto** (german program for CASIO FX 2.0PLUS), 2002, cp. <a href="http://www.informatik.htw-dresden.de/~paditz/Casio">http://www.informatik.htw-dresden.de/~paditz/Casio</a> Ziegen.pdf
- [3] Paditz, L.: Simulation and Statistical Exploration of Data (Let's Make a Deal The Monty Hall Problem), using the new ClassPad300-technology, 2003, Abstract, cp. <a href="http://www.informatik.htw-dresden.de/~paditz/Abstract\_Paditz2003.pdf">http://www.informatik.htw-dresden.de/~paditz/Abstract\_Paditz2003.pdf</a>